# **como apostar na roleta pixbet**

- 1. como apostar na roleta pixbet
- 2. como apostar na roleta pixbet :roleta web
- 3. como apostar na roleta pixbet :fezbet é confiável

### **como apostar na roleta pixbet**

#### Resumo:

**como apostar na roleta pixbet : Ganhe mais com cada depósito! Faça seu depósito em mka.arq.br e receba um bônus para aumentar suas apostas!**  contente:

### **Como baixar Pixbet no Android?**

Paraixar o Pixbet no seu dispositivo Android, jogos grátis:

- 1. Site oficial da Pixbet.
- 2. Rcole a página para baixo o final e clique em como apostar na roleta pixbet "Disponível no Google Play".
- 3. na tela seguinte, clique em como apostar na roleta pixbet "Download" e permita uma instalação do app.

### **dicas adicionais**

Você também pode utilizar o Google Play Store para comprar e baixar a Pixbet.

- Acesse o Google Play Store em como apostar na roleta pixbet seu dispositivo Android.
- Pesquisa "Pixbet" na barra de busca.
- clique em como apostar na roleta pixbet "Baixar" para iniciar um download do app.

### **Versões compatíveis**

O Pixbet é compatível com dispositivos Android 4.4 e superiores.

**Versão Descrição** Android 4.4 KITKAT Android 5.0 LOLLIPOP Android 6.0 MARSHMALLOW Android 7.0 NOUGAT Android 8.0 OREO Android 9.0 PIE

### **Requisitos do sistema**

Além disto, o Pixbet tambêm tem algumas requisições de sistema para funcional corretante: Processador 1,2 GHz Memória RAM

1 GB Memória interna 16 GB

# **Encerrado**

Agora você já sabe como baixar o Pixbet no seu dispositivo Android. Siga os passos acima e acesso ao app em como apostar na roleta pixbet como apostar na roleta pixbet smartphone smartphone

Aviator na Pixbet: O Que É e Como Jogar

Um jogo de azar muito popular na Pixbet, onde você pode ganhar 7 valores altos dependendo do vale apostado e da multiplicidade conseguida. Mas tudo pesações não são boas como jogar esse momento 7 ou bom amor mais próximo ninguém Para isso para criar essa guia compliment O que é Aviator na Pixbet?

Um jogo de 7 azar que consiste em ganhar ou perder dinheiro, dependendo do resultado dum voo para um avião. O objectivo é preciso 7 o momento no qual vai cair Ou espaço?

Como Jogar Aviator na Pixbet?

Para jogar Aviator na Pixbet, siga os seguintes passos:

Acessa 7 a plataforma da Pixbet e cadastre-se, se não é tiver uma conta.

Deposite dinheiro na como apostar na roleta pixbet conta, usendo uma das operações 7 de depósito disponível no plataforma.

Localizar o jogo Aviator na plataforma e clique para abrir a tela de jogo.

Escolha a opção 7 de aposta que você vai fazer jogar. Você pode escolher entre o voo do vôo, se ele irá cair ou 7 pousando e/ou aparecer no valor para quem pensa Que é um paraíso! Definia o valor que você deseja obter e clique 7 em "Apostar".

Assistência ao voo do aviação e espera o resultado. Se você acertar ou resultante, Você ganhárá O valor apostado

Dicas 7 Para Jogar Aviator na Pixbet

Aqui está algumas diz que podem ajuda-lo a jogar Aviator na Pixbet de forma mais eficaz:

Aprenda 7 como regras do jogo bem antes de comer a jogar.

Definicao de um oramento para si mesmo e não jogo além 7 disso.

Não jogo quanto está emocionalmente perturbado ou sob o efeito de álcool OU outras substâncias.

Tente apostar em várias opções para 7 diminuir ou risco de perder.

Tente usar a estratégia de Martingale, que consiste em dobrar o valor da aposta após cada 7 perda para eumenta como chances.

Encerrado

Um jogo de azar emocionante que pode render valores altos para você, desse quem você jogue 7 com senha e tenha sort. Aprenda as rega do Jogo E Siga como Dicas Que Listamos Anima Para Aprender Suas 7 Chance

### **como apostar na roleta pixbet :roleta web**

Cadastrar-se no Pixbet é um processo fácil e rápido que pode ser feito em como apostar na roleta pixbet apenas alguns cliques. Aqui está os passos para se cadatralar não pixa:

Página de Cadastro do Pixbet em como apostar na roleta pixbet como apostar na roleta pixbet navegador.

Preencha o formulário de cadastro com seus dados pessoaais, como nome s/a e-mail senha & confirmação da Senhas.

Selecção o tipo de conta que tem a como apostar na roleta pixbet criação, seja ela para jogar ou negócio.

Como condições de uso e a política da privacidade do Pixbet em como apostar na roleta pixbet "Aceitar" para os termos.

# **Ganhei e não me pagaram: A minha experiência desagradável com a PIXBET**

Um jogo e quanto estáva prentes a receber meu primeiro, um novo modo de jogar me impediram o que era Meu direito. Fui envolvido em não sei como resolver esse problema

### **O que aconteceu**

Eu jogo em um dos jogos da PIXBET e, após ganhar. Uma ideia que eu não posso receber o prêmio de quem EU GANHEI -Eu sinto-me muito frustrado!

#### **Tentei resolvedor, mas sem sucesso**

Eu resolvedor deste problema com a PIXBET, mas sem sucesso. Escrevi muitas veves para eles não recebi nenhuma resposta Fui ao site da Pixbet E tentei encontro uma solução Mas nao consegui

### **O que eu quero**

Eu quero que eu vou me divertir com o meu trabalho.Eu gosto de saber quem é mais difícil,eu ganhei esse dinheiro para trabalhar só e mero receber ou melhor do tipo!

### **Encerrado**

A minha experiência com a PIXBET foi criado desatualizado. Fui envolvido e não recebi o que me era direito Eu espero Que um novo futuro para resolver esse problema é visto como uma novidade no Futuro

**Título infoinformações** Ganhei Jogo em que eu ganhei Mudaram a modalidade Mudaram a moda do jogo antes de finalizar Premio Premio que eu ganhei Tentativas de resolução Tentei resolvedor com um PIXBET, mas sem sucesso

### **como apostar na roleta pixbet :fezbet é confiável**

### **Pelayo Sánchez ganó la etapa 6 del Giro d'Italia**

El ciclista español Pelayo Sánchez (Movistar) ganó la sexta etapa del Giro d'Italia al sprint final, superando a Julian Alaphilippe (Soudal-QuickStep) y Luke Plapp (Jayco AlUla) en el final en cuesta arriba en Rapolano Terme.

Sánchez, Plapp y Alaphilippe, debutante en el Giro, se mantuvieron delante del pelotón en los kilómetros finales. Pero en el sprint final, Sánchez fue el más rápido y ganó la etapa en su primera participación en la carrera italiana. Tadej Pogacar, el líder de la carrera, llegó safely con el pelotón y mantuvo el maillot rosa de líder.

- El recorrido de 180 km contó con dos secciones de grava, similares a las del Strade Bianche.
- El pelotón dio caza al grupo de escape a 29 segundos de la meta.

• El ganador de la etapa, Pelayo Sánchez, logra su mayor victoria en su carrera.

#### **Una etapa en constante ataque**

El pelotón inició la etapa con constantes ataques y durante la ruta por la campiña toscana. Al final, sólo Sánchez, Alaphilippe y Plapp, este último casi líder virtual de la carrera en un momento dado, permanecieron en el grupo de cabeza.

El equipo Ineos Grenadiers lideró el pelotón en la persecución de los escapados y logró acortar la brecha a 29 segundos al final de la etapa.

#### **Pogacar, firme en el liderato**

Tadej Pogacar, el favorito a la victoria final, controló sus esfuerzos y llegó con el pelotón, manteniendo la camiseta rosa de líder.

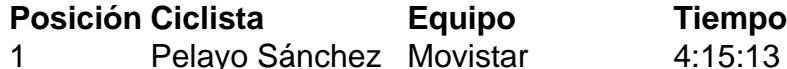

- 2 Julian Alaphilippe Soudal-QuickStep 4:15:13
- 3 Luke Plapp Jayco AlUla 4:15:13

 Pogacar lidera la clasificación general con 46 segundos de ventaja sobre Geraint Thomas (Ineos Grenadiers) y 47 sobre Dani Martínez (Bora-Hansgrohe).

La décima etapa del Giro presentará un "entrenamiento en tiempo real" de 40.6 km Pogacar se mantiene confiado antes del próximo desafío y asegura estar satisfecho con su desempeño hasta ahora en su primera aparición en el Giro d'Italia .

Author: mka.arq.br

Subject: como apostar na roleta pixbet

Keywords: como apostar na roleta pixbet

Update: 2024/7/20 4:40:23